## PHYS 410: Computational Physics Fall 2021 Homework 1 Due: Wednesday, September 29, 11:59 PM

*PLEASE report all bugs, comments, gripes etc. to Matt:* choptuik@physics.ubc.ca

### General Notes

- 1. Refer to http://laplace.phas.ubc.ca/410 for general information concerning homeworks/projects and the writeups that must accompany the submission of each.
- 2. Your functions and scripts do not have to be extensively documented. For functions, an initial comment block that describes the input and output arguments is recommended, and you are free to use the comments below for that purpose.
- 3. Roots should be calculated to a minimum of 10−<sup>12</sup> *relative precision.*
- 4. Recall that you are welcome to discuss this and other assignments with your classmates, but that *any work you submit, including your writeup and any and all source code, must be original to you.*

#### Problem 1

Implement a hybrid algorithm that uses bisection and Newton's method to locate a root within a given interval  $[x_{\min}, x_{\max}]$ . Your top-level algorithm should be implemented as a function with the header

function  $x = hybrid(f, dfdx, xmin, xmax, tol1, tol2)$ 

where the arguments to the routine are defined as follows:

```
% f: Function whose root is sought.
% dfdx: Derivative function.
% xmin: Initial bracket minimum.
% xmax: Initial bracket maximum.
% tol1: Relative convergence criterion for bisection.
% tol2: Relative convergence criterion for Newton iteration.
```
The single output argument is given by

```
% x: Estimate of root.
```
Given the initial bracket (interval)  $[x_{\min}, x_{\max}]$  such that

# $f(x_{\min})f(x_{\max})$  < 0

and such that there is precisely one root within the interval, your implementation should perform bisection until the root has been localized to a *relative* accuracy of tol1. Your code should then perform Newton iterations until the root has been determined to a *relative* tolerance of tol2. Use the best estimate from the bisection stage of your code as an initial estimate for the Newton iteration.

Note that in MATLAB functions can be passed to other functions as arguments (e.g. f and dfdx above) using *function handles*, as in the following:

```
function fx = f(x)fx = cos(x)^2;end
function val = caller(some_fcn, x)
   val = some\_fcn(x);end
result = caller(0f, 2.0)
```
Here,  $\mathfrak{G}$  is a function handle and result will be assigned the value  $\cos(2)^2$ . In brief, to pass a function to another function, simply prepend a @ to the function name in the actual-argument list.

Test your implementation of hybrid by coding a script called thybrid.m that determines all roots of the function

$$
f(x) = 128x^8 - 256x^6 + 160x^4 - 32x^2 + 1
$$
\n(1)

in the interval  $[-1, 1]$ .

I leave it to you to determine how to choose the initial intervals for hybrid (in thybrid), but a brute force approach will suffice. Also, your solution may comprise more than one function—i.e. more functions than hybrid alone. In particular, you will, at a minimum, need to code a function that evaluates  $f(x)$  as given by (1) as well as one that evaluates the derivative  $f'(x)$ .

### Problem 2

Implement a d-dimensional Newton iteration, but where the Jacobian matrix of the nonlinear system of equations is computed approximately using a finite-difference technique. Specifically, for

$$
\mathbf{f}(\mathbf{x}) \equiv \mathbf{f}(x_1, x_2, \dots, x_d) \equiv [f_1(\mathbf{x}), f_2(\mathbf{x}), \dots, f_d(\mathbf{x})] = \mathbf{0}
$$

approximate the Jacobian element  $J_{ij}(\mathbf{x}) \equiv [\partial f_i/\partial x_j](\mathbf{x})$  using the difference quotient

$$
\frac{f_i(x_1,x_2,\ldots,x_{j-1},x_j+h,x_{j+1},\ldots,x_d)-f_i(\mathbf{x})}{h}
$$

where  $h$  is a specified parameter.

As part of your implementation, code a function with header

```
function x = newtondf, jacfd, h, x0, tol)
```
where the input arguments are defined by

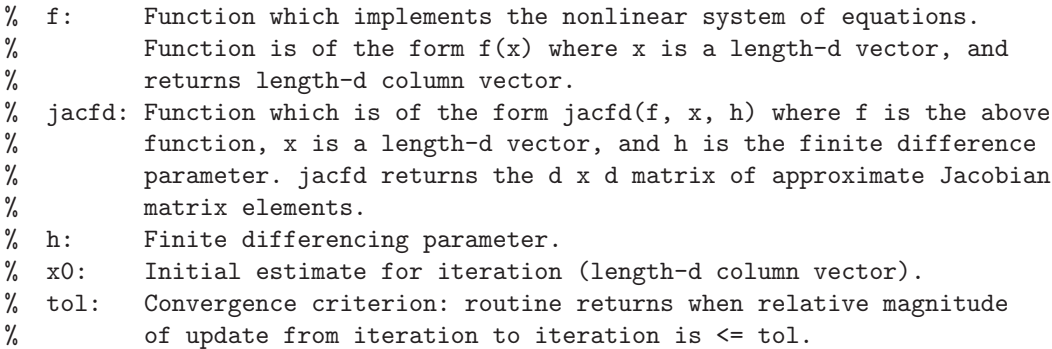

and the output argument is

% x: Estimate of root (length-d column vector)

Use your implementation to find a root of the system

$$
x^{2} + y^{3} + z^{4} = 1
$$

$$
\sin(xyz) = x + y + z
$$

$$
x = yz
$$

starting from an initial estimate  $\mathbf{x}^{(0)} = (x^{(0)}, y^{(0)}, z^{(0)}) = (3, -2, -1)$  and using  $h = 10^{-5}$ .

Note that your implementation of jacfd (or whatever you wish to call it) does not have to compute the approximate Jacobian matrix for a general system of  $d$  equations: i.e. it can be specialized to the  $d = 3$  case under consideration.

Your writeup should contain a brief description of the observed convergence behaviour of your solver for the above system and initial estimate. Here, you may wish to "trace" the approximate root values and residuals at each Newton step by removing appropriate semi-colons from your source code.